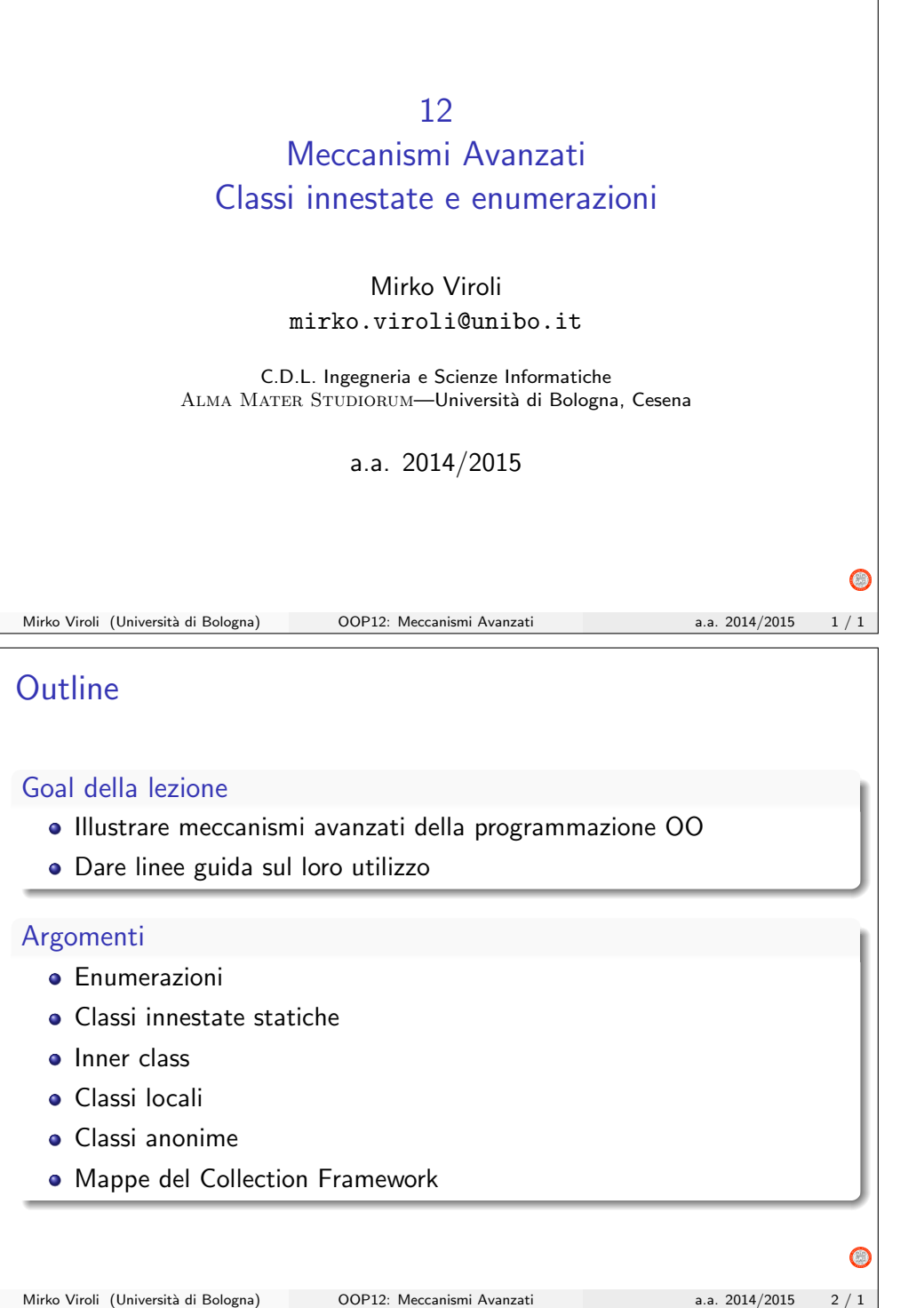

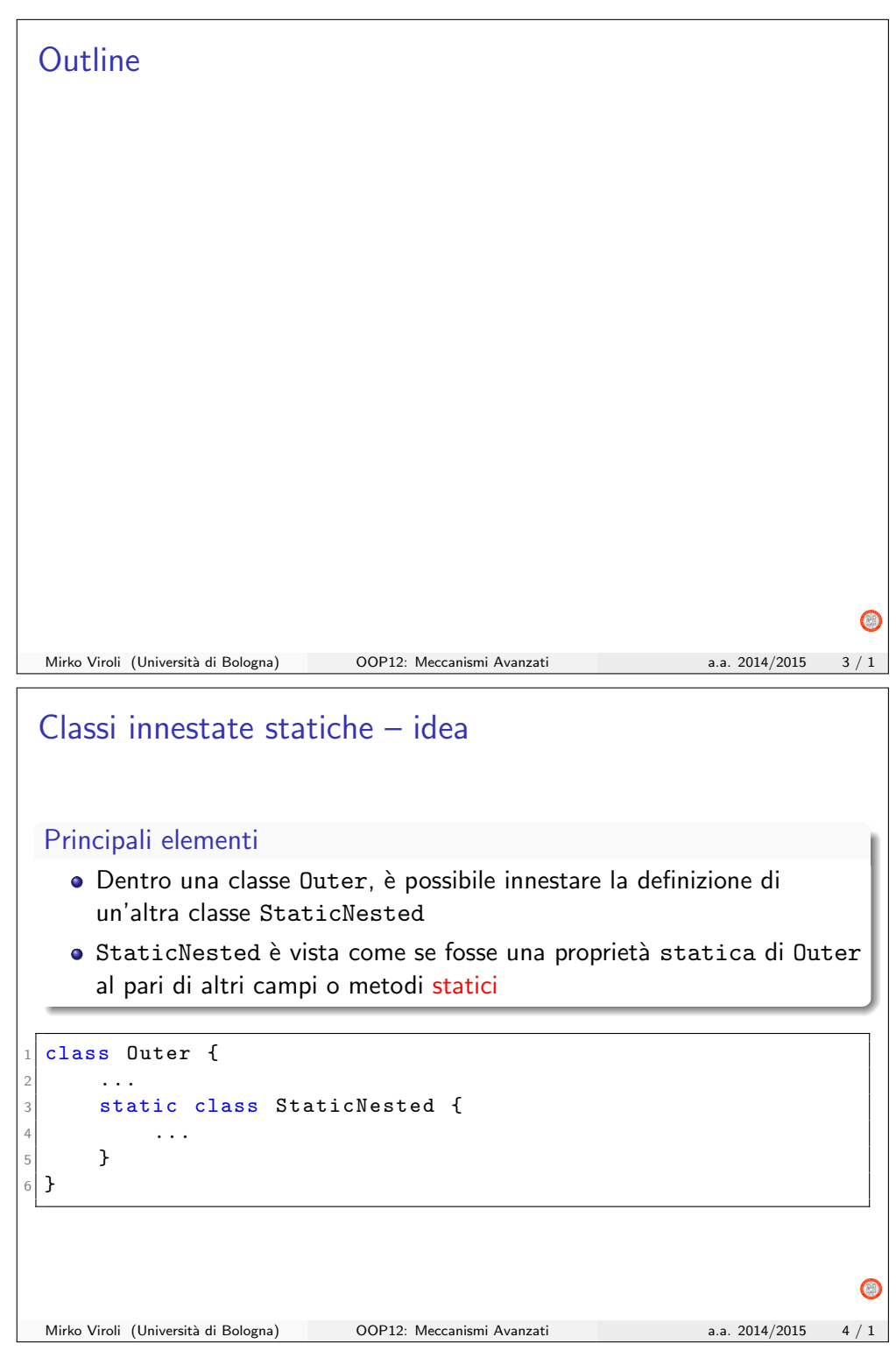

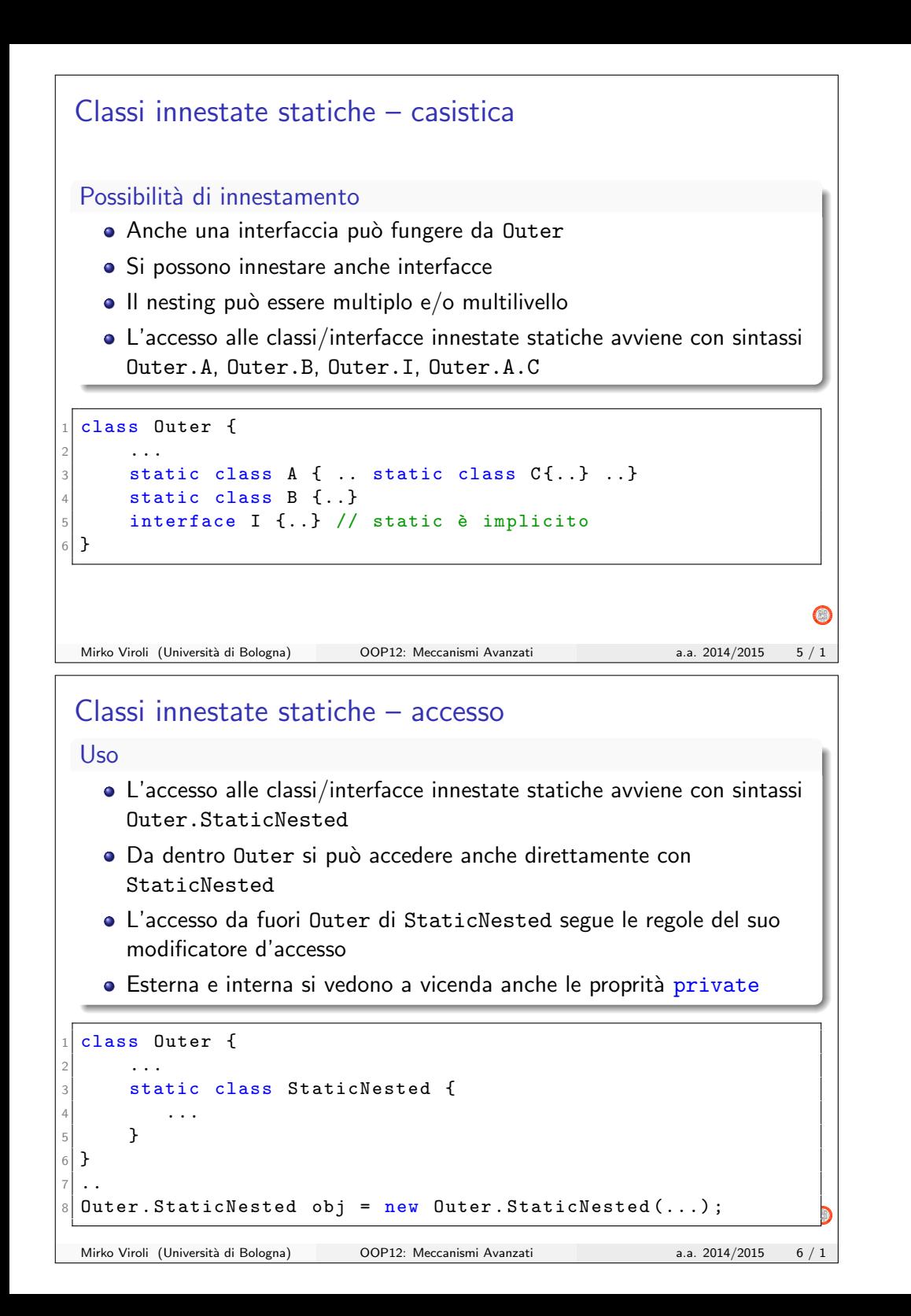

# **Motivazioni** Una necessità generale Vi sono situazioni in cui per risolvere un singolo problema è opportuno generare più classi, e non si vuole affiancarle così come ogni coppia di classi del package Almeno) tre motivazioni (non necessariamente contemporanee) Evitare il proliferare di classi in un package, specialmente quando solo una di queste debba essere pubblica Migliorare l'incapsulamento, consentendo un meccanismo per consentire un accesso locale anche a proprietà private · Migliorare la leggibilità, inserendo classi là dove serve (con nomi qualificati, quindi più espressivi) ..meglio comunque non abusare di questo meccanismo Mirko Viroli (Università di Bologna) OOP12: Meccanismi Avanzati a.a. 2014/2015 7 / 1 Caso 1 Specializzazioni come classi innestate · La classe astratta, o comunque base, è la outer

Alcune specializzazioni ritenute frequenti e ovvie vengono innestate, ma comunque rese pubbliche

#### Esempio

Counter, Counter.Bidirectional, Counter.Multi

### **Note**

Un sintomo della possibilità di usare le classi nested per questo caso è quando ci si trova a costruire classi diverse costuite da un nome composto con una parte comune (Counter, BiCounter, MultiCounter)

Mirko Viroli (Università di Bologna) OOP12: Meccanismi Avanzati a.a. 2014/2015 8 / 1

```
Classe Counter e specializzazioni innestate (1/2)
  public class Counter {
2
    protected int value;
4
    public Counter (int initialValue) {
     this . value = initialValue;
    \mathbf{r}8
    public void increment () {
      this . value ++;
    \rightarrow12
    public int getValue () {
      return this . value;
    \mathcal{F}16
    public static class Multi extends Counter{
        ... // solito codice
    \mathcal{F}20
    public static class Bidirectional extends Counter{
         ... // solito codice
    \mathcal{F}\mathcal{F}Mirko Viroli (Università di Bologna) OOP12: Meccanismi Avanzati a.a. 2014/2015 9 / 1
```

```
Classe Counter e specializzazioni innestate (2/2)
```
2

6

10

```
public class Counter {
    3 ...
    // Codice della classe senza modifiche..
    public static class Multi extends Counter{
        public Multi (int initialValue) {
           super (initialValue);
        \mathcal{F}public void multiIncrement (int n) {
          for (int i = 0; i < n; i++)this . increment ();
14 }
        15 }
    16 }
       17 ...
    public static class Bidirectional extends Counter {
         ... // solito codice
    \lambda\mathcal{P}Mirko Viroli (Università di Bologna) OOP12: Meccanismi Avanzati a.a. 2014/2015 10 / 1
```
 $\bigcap$ 

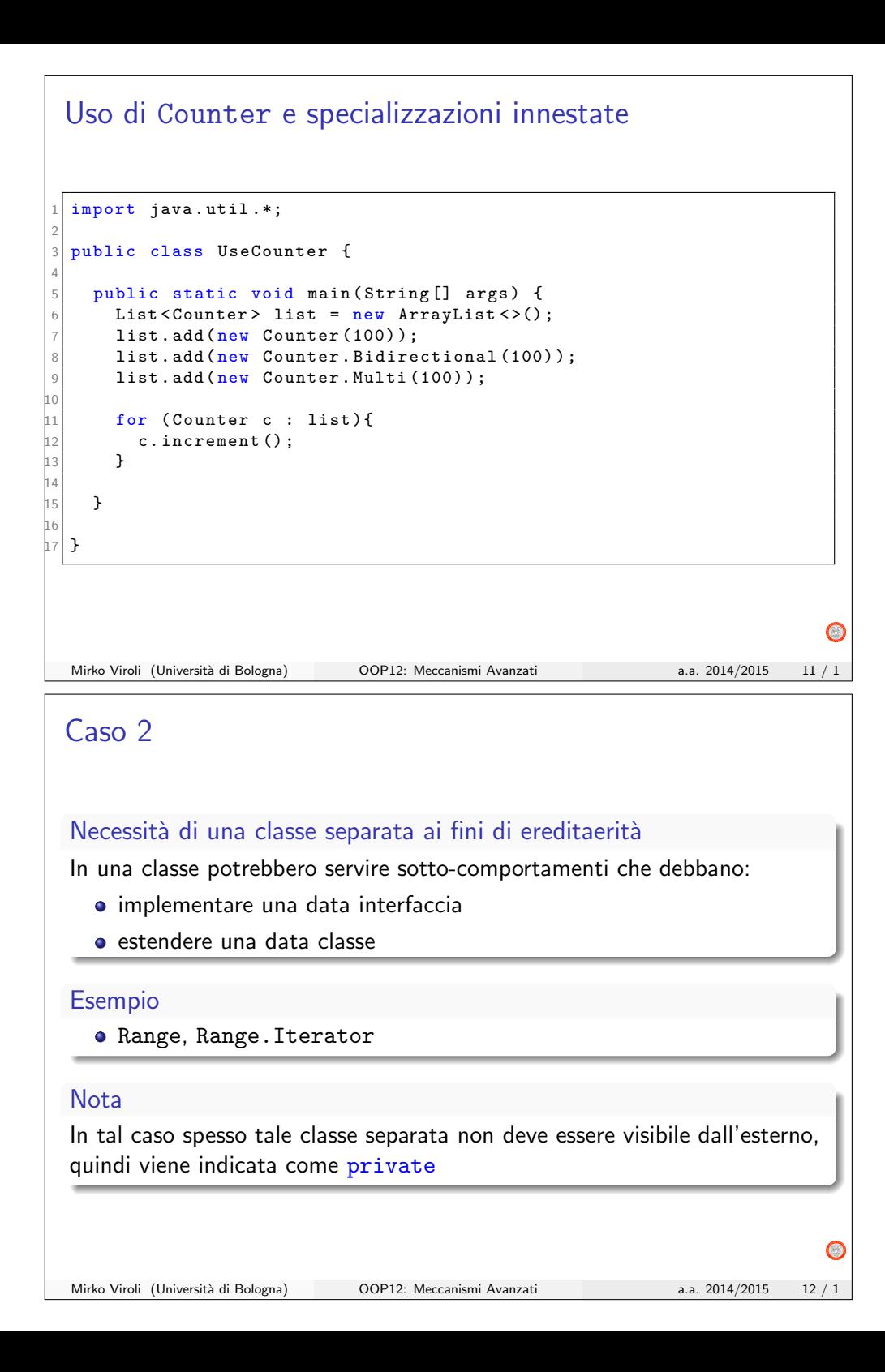

```
Classe Range e suo iteratore (1/2)
  1 public class Range implements Iterable < Integer >{
2
      final private int start;
      final private int stop;
5
      public Range (int start, int stop) {
        this . start = start;this . stop = stop;\mathcal{F}10
      public java.util. Iterator < Integer > iterator () {
        return new Iterator (this start , this . stop) :
      \mathcal{L}14
      private static class Iterator
                 implements java.util. Iterator<Integer>{
           17 ...
      \mathcal{F}\mathcal{P}\bigcapMirko Viroli (Università di Bologna) OOP12: Meccanismi Avanzati a.a. 2014/2015 13 / 1
 Classe Range e suo iteratore (2/2)
  1 public class Range implements Iterable < Integer >{
2 \vert ...
      private static class Iterator
                 implements java.util. Iterator<Integer>{
5
           private int current;
          private int stop;
8
           public Iterator (int start, int stop) {
            this. current = start;
             this . stop = stop;12 }
13
           public Integer next(){
             return this. current ++;
16 }
17
           public boolean hasNext()return this . current \leq this . stop;
20 }
21
           public void remove()\mathcal{F}24 }
 Mirko Viroli (Università di Bologna) OOP12: Meccanismi Avanzati a.a. 2014/2015 14 / 1
```
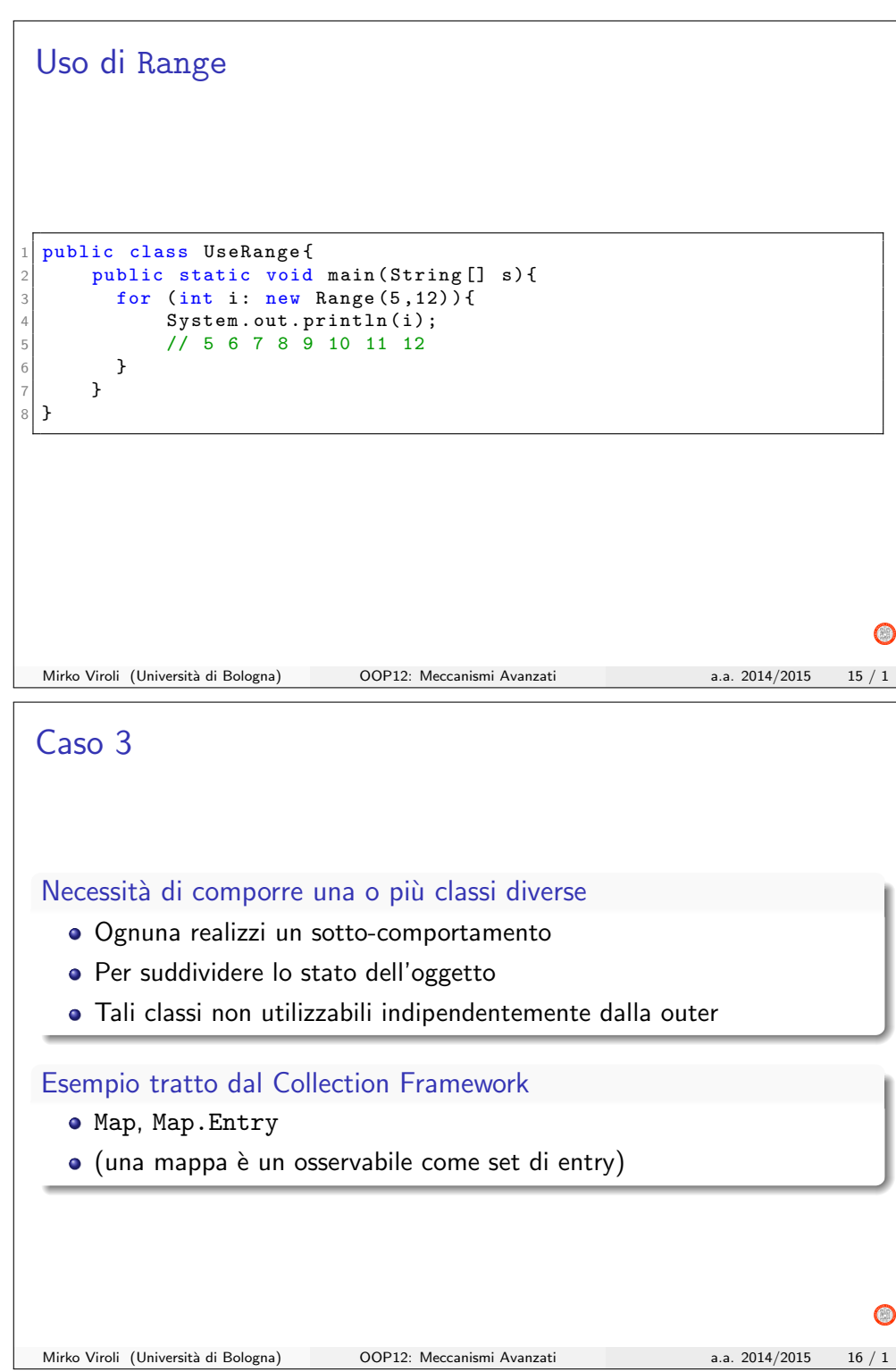

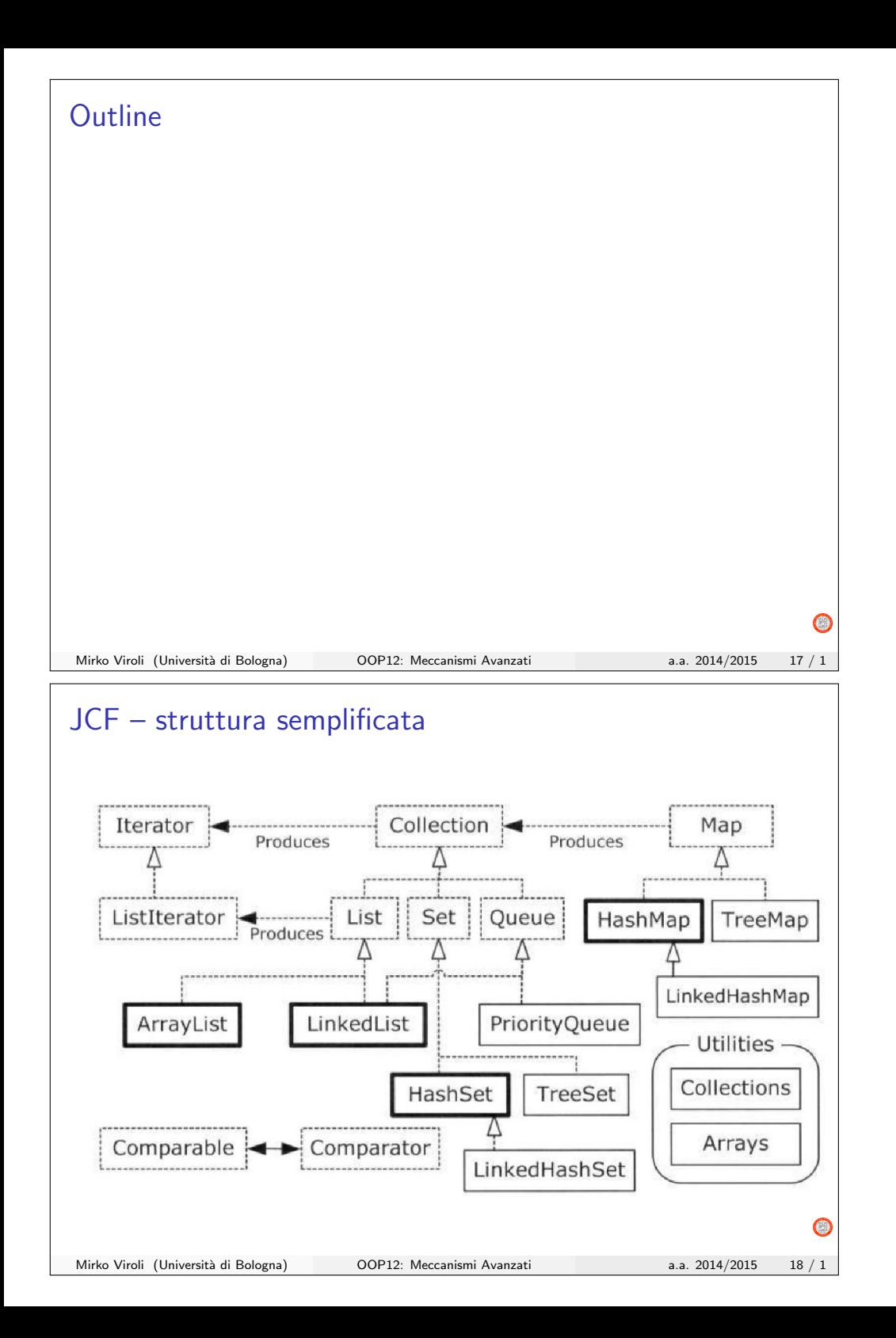

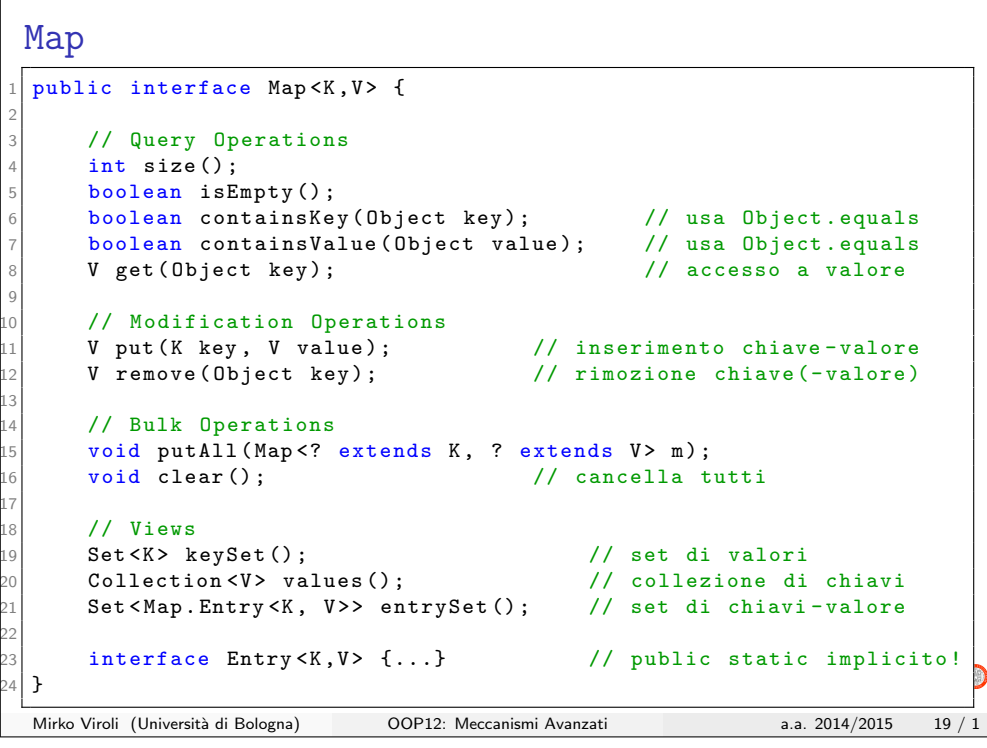

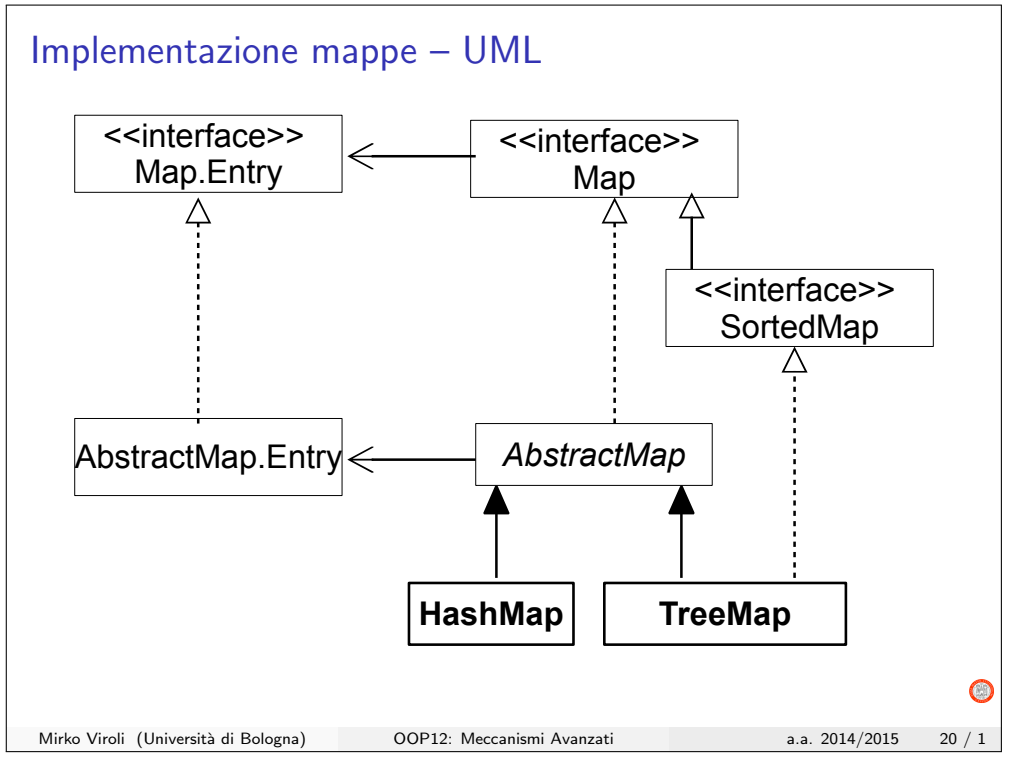

## Map.Entry

#### Ruolo di Map.Entry

- Una mappa pu`o essere vista come una collezione di coppie chiave-valore, ognuna incapsulata in un Map.Entry
- · Quindi, una mappa è composta da un set di Map. Entry

```
public interface Map <K, V> {
2
       3 ...
4
       Set < Map. Entry < K, V > > entry Set ();
6
       interface Entry <K, V > { // public e static implicite!
8
            K getKey ();
           V getValue ();
           V setValue (V value);
12
      \rightarrow\mathcal{F}Mirko Viroli (Università di Bologna) OOP12: Meccanismi Avanzati a.a. 2014/2015 21 / 1
```
## Uso di Map.Entry

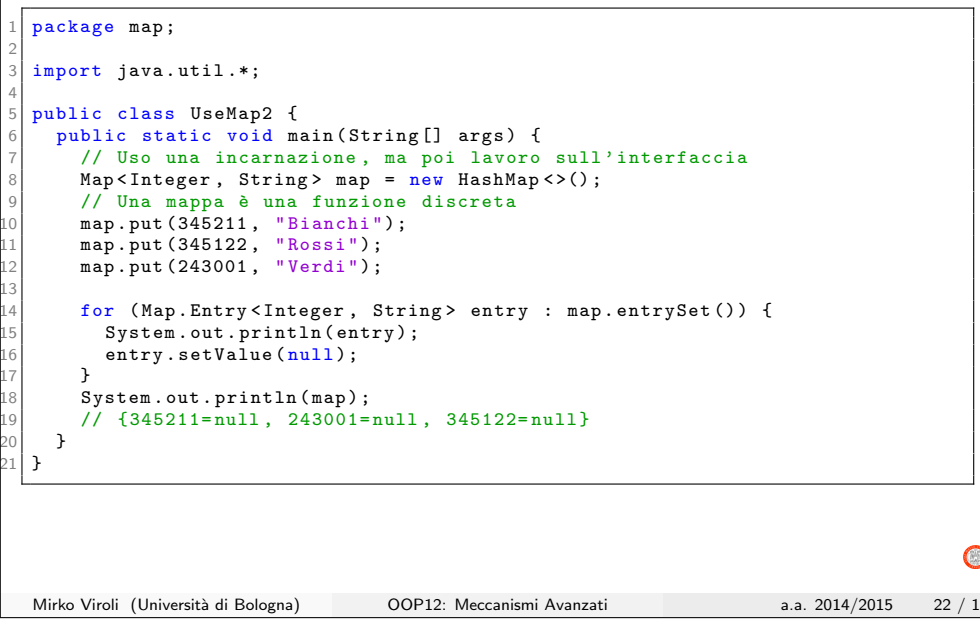

### La classe AbstractMap

#### In modo simile a AbstractSet

- Fornisce una implementazione scheletro per una mappa
- Necessita di un solo metodo da implementare: entrySet()
- Così facendo si ottiene una mappa iterabile e non modificabile
- · Per fare modifiche è necessario ridefinire altri metodi..

Mirko Viroli (Università di Bologna) OOP12: Meccanismi Avanzati a.a. 2014/2015 23 / 1

 $\bigcap$ 

```
Una semplice specializzazione di AbstractMap
  package map;
  import java.util.*;
3
  4 public class CapitalsMap extends AbstractMap < String , String >{
5
    private final static Set<Map. Entry < String, String >> SET;
7
    static { // costruisce il valore di SET una volta per tutte
      SET = new HashSet \left( > \right);SET. add (new AbstractMap. SimpleEntry <> ("Italy", "Rome"));
      SET. add (new AbstractMap. SimpleEntry <> ("France", "Paris"));
      SET. add (new AbstractMap. SimpleEntry <> ("Germany", "Berlin"));
    \rightarrow14
    public CapitalsMap () {}
16
    // Questo è l'unico metodo che è necessario implementare
    public Set<java.util. Map. Entry < String, String>> entrySet() {
      return SET;
    \mathcal{L}21
    public static void main (String [] args) {
      CapitalsMap cmap = new CapitalsMap();
      System.out.println ("Capital of Italy: "+cmap.get ("Italy"));//Rome
      System.out.println ("Capital of Spain: "+ cmap.get ("Spain"));//null
      System.out.println ("All CapitalsMap: "+ cmap);
   \rightarrow\rightarrowMirko Viroli (Università di Bologna) OOP12: Meccanismi Avanzati a.a. 2014/2015 24 / 1
```
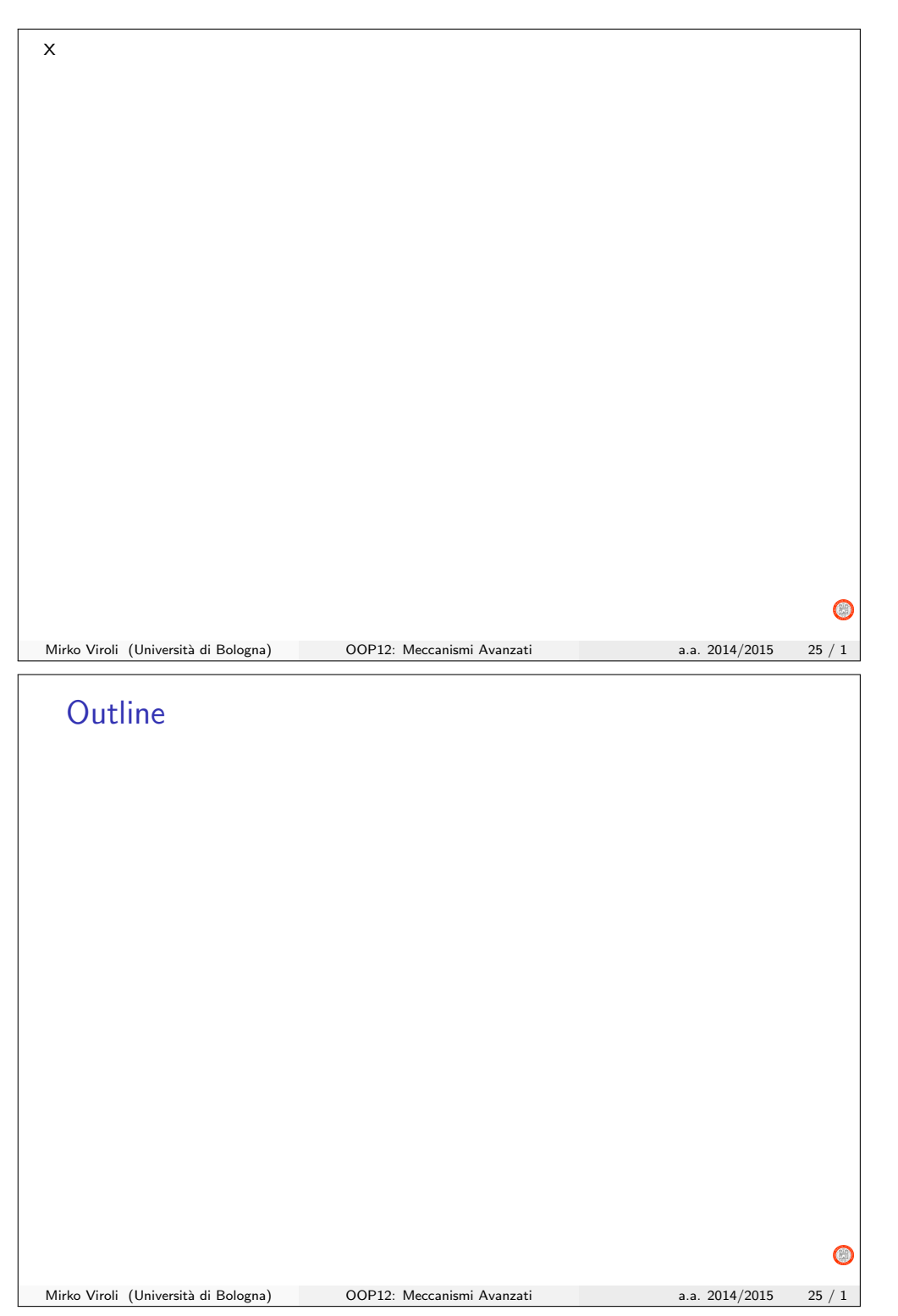

## Inner Class – idea

Principali elementi

- · Dentro una classe Outer, è possibile innestare la definizione di un'altra classe InnerClass (senza indicazione static!)
- · InnerClass è vista come se fosse una proprietà non-statica di Outer al pari di altri campi o metodi
- $\bullet$  L'effetto è che una istanza di InnerClass è sempre logicamente racchiusa in una istanza di Outer (enclosing instance), accessibile con la sintassi Outer.this

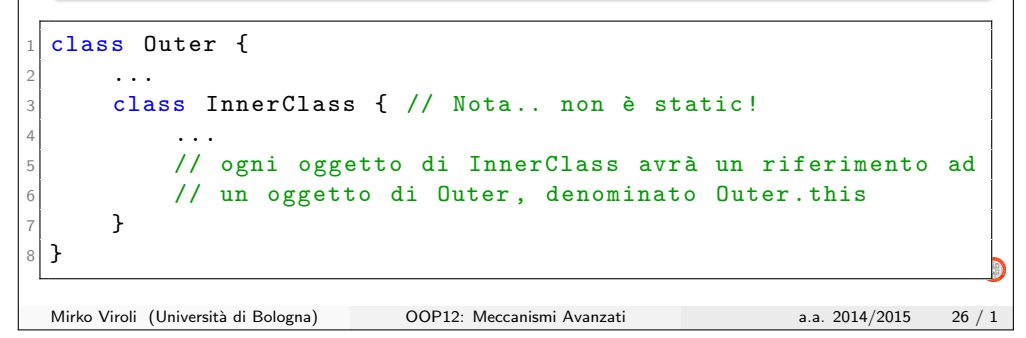

#### Un semplice esempio

```
1 public class Outer {
2
     private int i;
4
     public Outer (int i) {
       this i=i;
    7 }
8
     9 public Inner createInner () {
       return new Inner ();
       // oppure: return this.new Inner ();
     \mathbf{1}13
     public class Inner {
15
       private int j = 0;
17
       public void update () {
          // si usa l'oggetto di outer..
          this i = \text{this} \cdot i + \text{Outer} \cdot \text{this} \cdot i;
       \mathcal{F}22
       public int getValue () {
          return this.j:
       \mathfrak{p}\rightarrow\mathbf{r}Mirko Viroli (Università di Bologna) OOP12: Meccanismi Avanzati a.a. 2014/2015 27 / 1
```
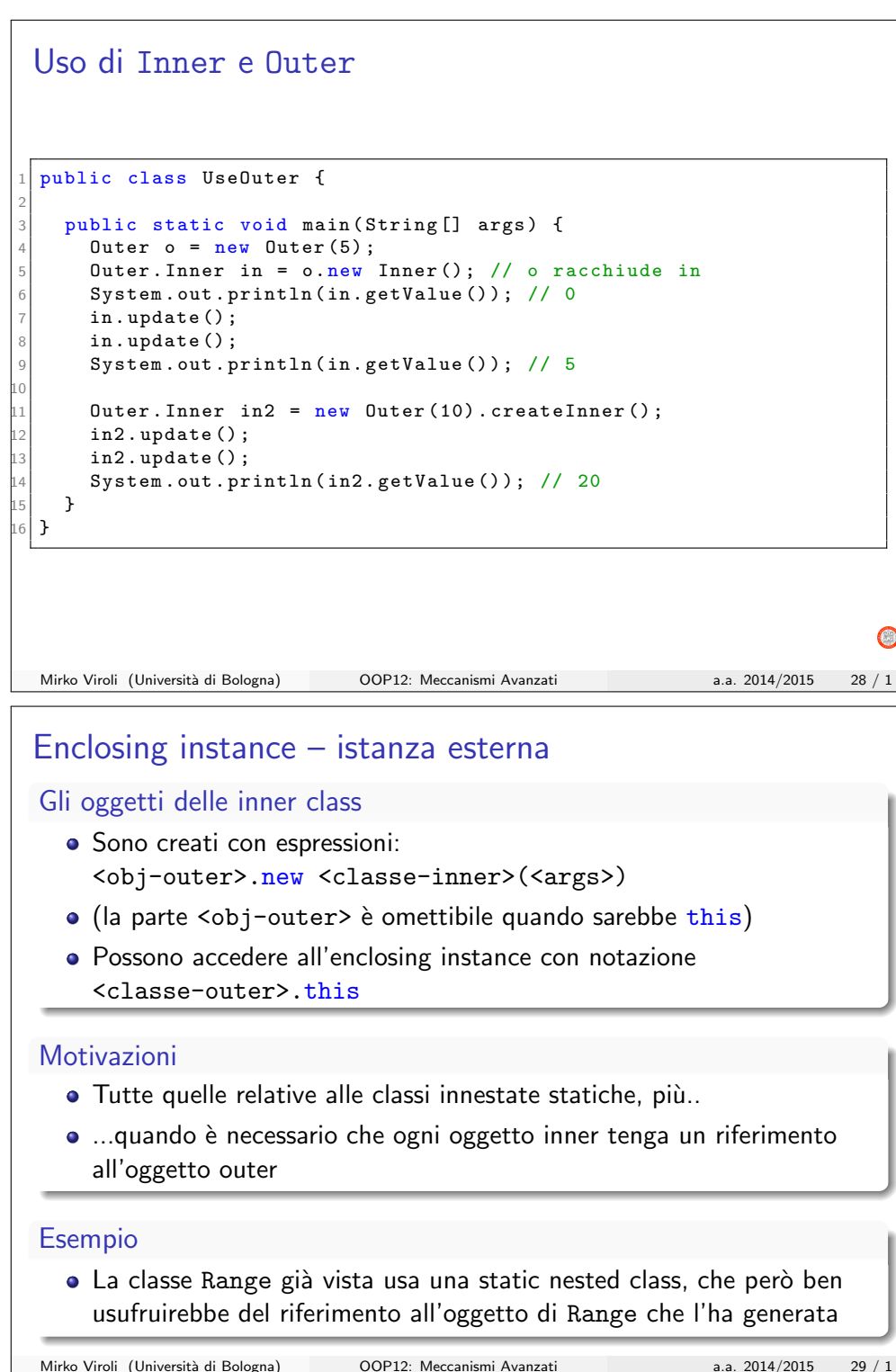

 $\bigcap$ 

## Una variante di Range

2

11

13

15

19

```
1 public class Range2 implements Iterable < Integer >{
      final private int start;
      final private int stop; // final è essenziale in questo caso public Range2(int start, int stop){
5 public Range2(int start, int stop){
6 .. // usuale implementazione
7 }
      public java.util. Iterator<Integer> iterator(){
       return this . new Iterator ();
      \mathcal{F}12 private class Iterator implements java . util . Iterator < Integer >{
          private int current;
          public Iterator () {
             this . current = Range2. this . start;
          18 }
          public Integer next(){
            return this. current ++;
          \lambdapublic boolean hasNext(){
             return this. current <= Range2. this. stop;
          \mathcal{L}public void remove(){}
     27 }
 \mathcal{E}Mirko Viroli (Università di Bologna) OOP12: Meccanismi Avanzati a.a. 2014/2015 30 / 1
```
**Outline** Mirko Viroli (Università di Bologna) OOP12: Meccanismi Avanzati a.a. 2014/2015 31 / 1

## Classi locali – idea

Principali elementi

- · Dentro un metodo di una classe Outer, è possibile innestare la definizione di un'altra classe LocalClass (senza indicazione static!)
- · La LocalClass è a tutti gli effetti una inner class (e quindi ha enclosing instance)
- $\bullet$  In più, la LocalClass "vede" anche le variabili nello scope del metodo in cui è definita, usabili solo se final

```
class Outer {
      2 ...
     void m(final int x)final String s=..;
          class LocalClass { // Nota.. non è static !
          ... // può usare Outer.this, s e x
\vert }
          LocalClass c = new LocalClass (...);\mathcal{F}10 }
 Mirko Viroli (Università di Bologna) OOP12: Meccanismi Avanzati a.a. 2014/2015 32 / 1
```
## Range tramite classe locale

```
1 public class Range3 implements Iterable < Integer >{
2
      final private int start;
      final private int stop;
      public Range3 (int start, int stop) {
        //.. usuale implementazione
      \mathcal{F}8
      9 public java . util . Iterator < Integer > iterator () {
        class Iterator implements java.util. Iterator<Integer>{
11
              private int current:
13
              public Iterator () {
                this . current = Range3 . this . start;
16 }
              public Integer next(){
                return this. current ++;
19 }
              public boolean hasNext()return this current \leq Range3.this .stop;
22 }
          public void remove(){}
24 }
        return new Iterator () :
      \overline{\mathbf{r}}27 }
  Mirko Viroli (Università di Bologna) OOP12: Meccanismi Avanzati a.a. 2014/2015 33 / 1
```
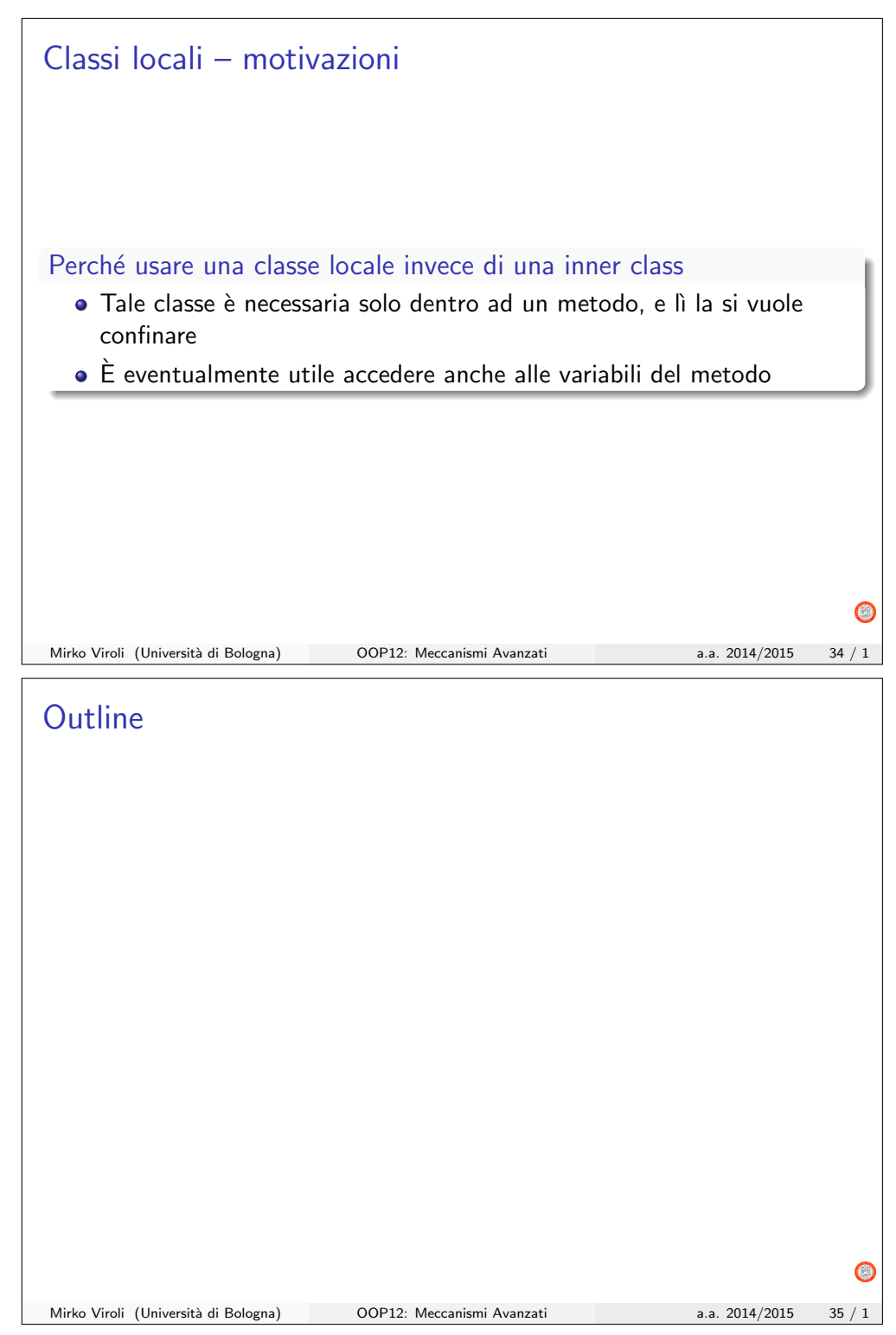

## Classi anonime – idea

#### Principali elementi

- Con una variante dell'istruzione new, è possibile innestare la definizione di un'altra classe senza indicarne il nome
- In tale definizione non possono comparire costruttori
- Viene creata al volo una classe locale, e da lì se ne crea un oggetto
- Tale oggetto, come per le classi locali, ha enclosing instance e "vede" anche le variabili final nello scope del metodo in cui è definita

```
class C {
2 \vert \cdot \vert \cdot \vertObject m (final int x) {
           return new Object(){
                  public String toString () { return "Valgo "+x; }
6 }
      7 }
 8 }
 Mirko Viroli (Università di Bologna) OOP12: Meccanismi Avanzati a.a. 2014/2015 36 / 1
```
# Range tramite classe anonima – la soluzione ottimale

```
1 public class Range4 implements Iterable < Integer >{
2
      final private int start;
      final private int stop;
5
      public Range4 (int start, int stop) {
        this . start = start;this . stop = stop;\mathbf{r}10
      public java.util. Iterator<Integer> iterator(){
        return new java.util. Iterator<Integer>(){
               // Non ci può essere costruttore!
               private int current = start; // o anche Range . this . start
15
               public Integer next(){
               return this . current ++;
18 }
               public boolean hasNext () {
               return this . current <= stop; // o anche Range . this . stop
21 }
               public void remove()\ddot{\ }:
      \rightarrow\overline{\phantom{a}}Mirko Viroli (Università di Bologna) OOP12: Meccanismi Avanzati a.a. 2014/2015 37 / 1
```
G

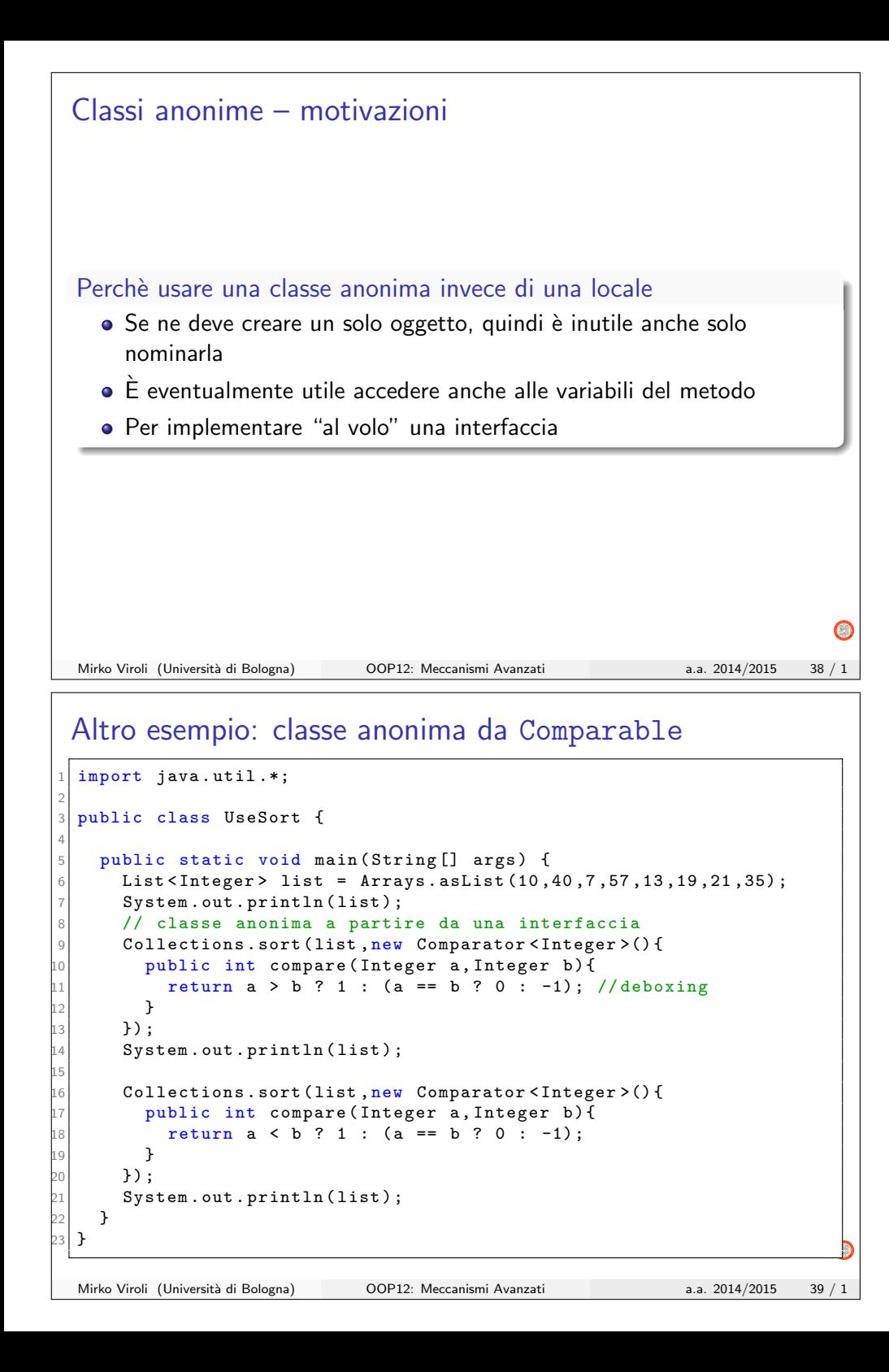

## Riassunto e linee guida

#### Inner class (e varianti)

Utili quando si vuole isolare un sotto-comportamento in una classe a sé, senza dichiararne una nuova che si affianchi alla liste di quelle fornite dal package, ma stia "dentro" una classs più importante

#### Se deve essere visibile alle altre classi

- Quasi sicuramente, una static nested class
- Raro usare la inner class, la sintassi . new è poco nota

#### Se deve essere invisibile da fuori

- Si sceglie uno dei quattro casi a seconda della visibilità che la inner class deve avere/dare
	- $\triangleright$  static nested class: solo parte statica
	- $\triangleright$  inner class: anche enclosing class, accessibile ovunque dall'outer
	- $\blacktriangleright$  local class: anche argomenti/variabili, accessibile da un solo metodo
	- anonymous class: per creare un oggetto, senza un nuovo costruttore

Mirko Viroli (Università di Bologna) OOP12: Meccanismi Avanzati a.a. 2014/2015 40 / 1

## Preview Java 8

#### Un pattern molto ricorrente

- Avere classi anonime usate per incapsulare metodi "funzionali" (senza stato)
- Java 8 introduce le lambda come notazione semplificata

 $\bullet$ 

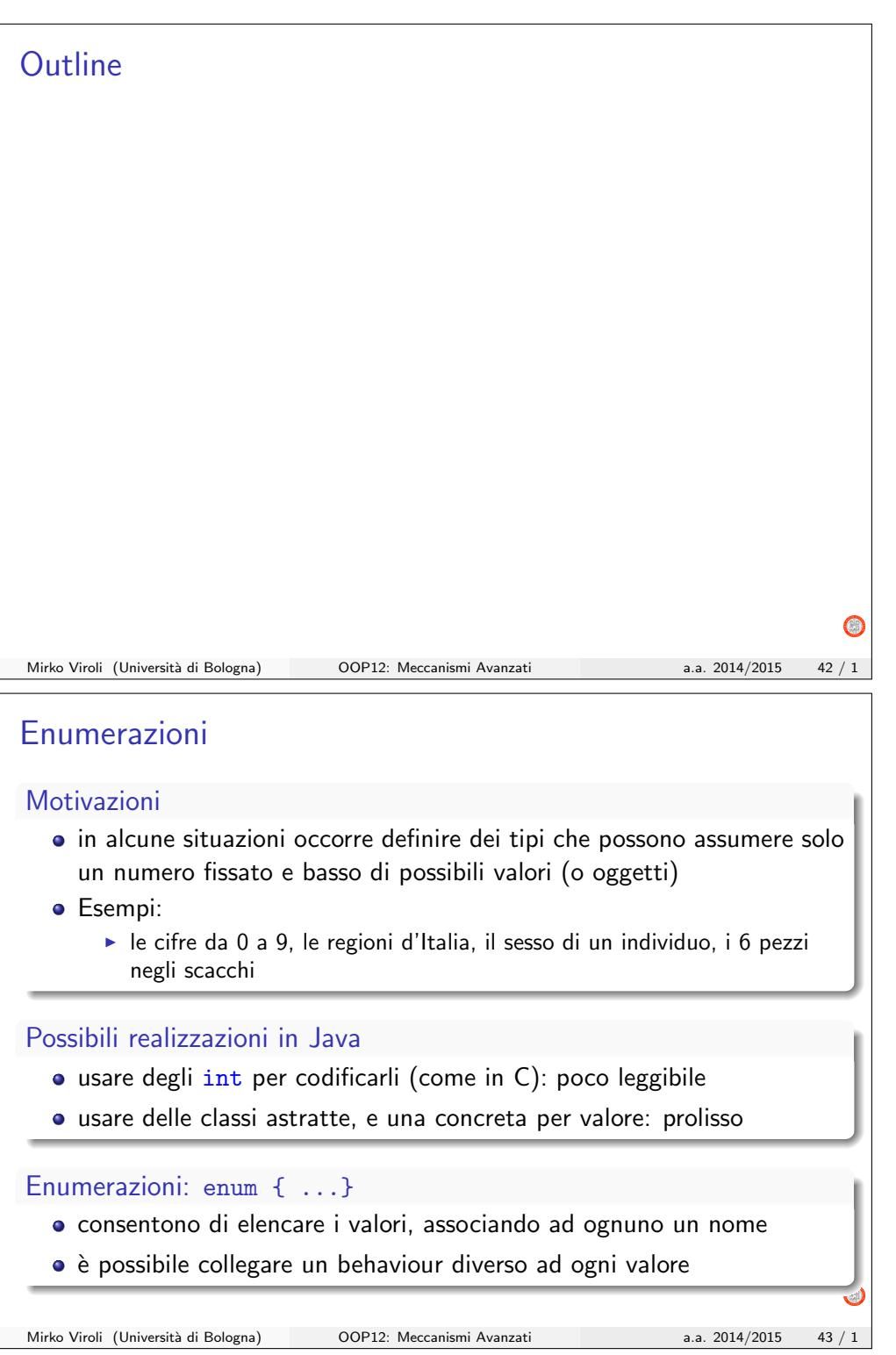

```
Esempio classe Persona: 1/2
 import java.util.*;
2
  public class Persona {
    private String nome;
    private String cognome;
    private String regione;
7
    public Persona (String nome, String cognome, String regione) {
      super();
      this. nome = nome;
      this. cognome = cognome;
      this. regione = regione;
    \mathcal{F}14
    public String toString () {
      return "[" + nome + ", " + cognome + ", " + regione + ";
    17 }
                                                                              \bigcircMirko Viroli (Università di Bologna) OOP12: Meccanismi Avanzati a.a. 2014/2015 44 / 1
 Esempio classe Persona: 2/2
    public boolean isIsolano () {
      // Confronto lento!!
      return (this. regione. equals ("Sardegna") ||
               this.regione.equals ("Sicilia"));
    5 }
6
    public static List < Persona >
             8 fromRegione ( Collection < Persona > coll , String regione ){
      ArrayList <Persona > list = new ArrayList <);
      for (Persona persona: coll){
          // Confronto lento!!
        if ( persona . regione . equals ( regione ) ) {
          list.add ( persona );
        \mathcal{A}\mathcal{F}return list;
    17 }
  18 }
                                                                              \bigcircMirko Viroli (Università di Bologna) OOP12: Meccanismi Avanzati a.a. 2014/2015 45 / 1
```
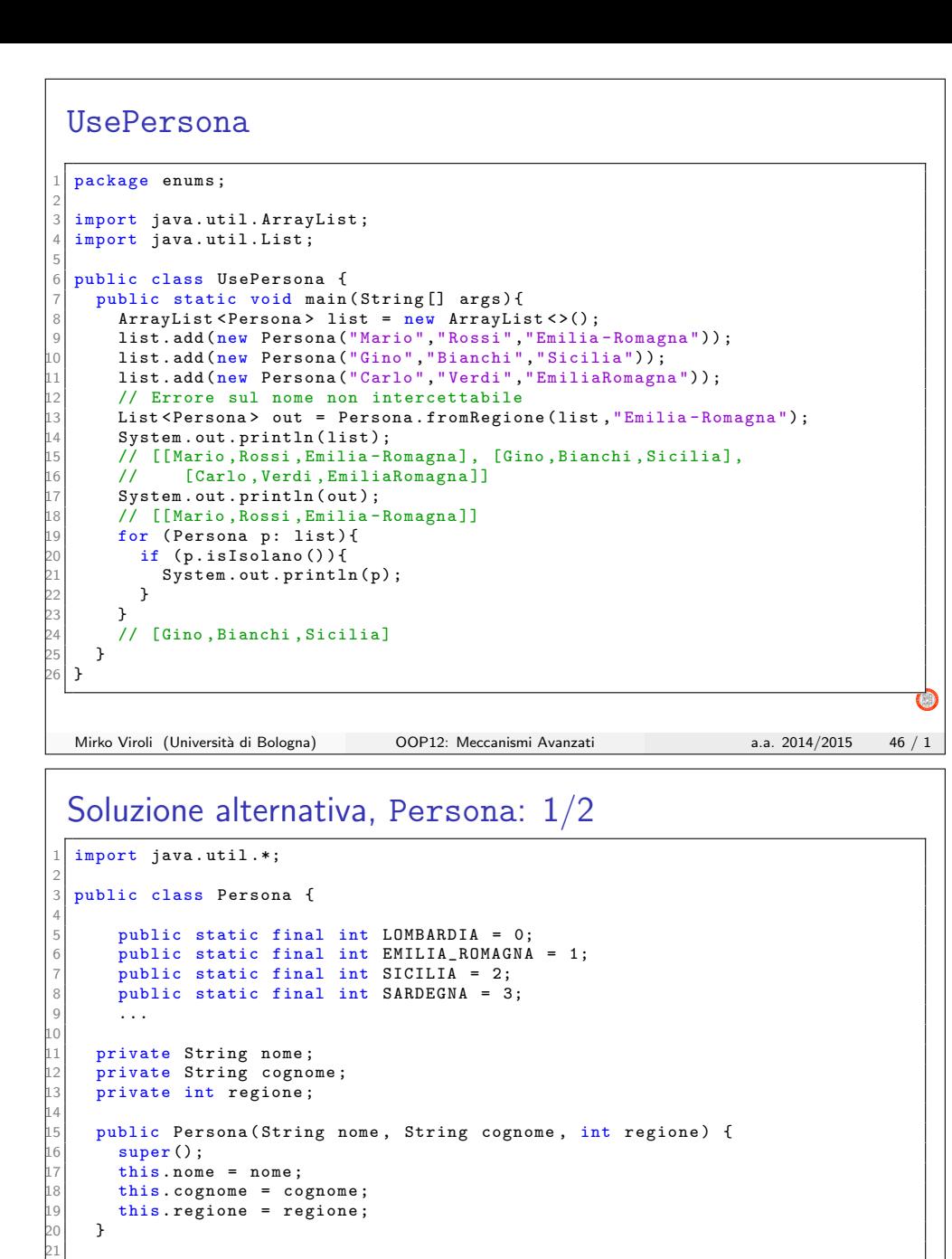

```
private static String nomeRegione (int regione) {
    s witch (regione)\overline{\mathbf{a}}case 0: return "Lombardia";
    case 1: return "Emilia-Romagna";
     26 ...
    \overline{)}
```
 $\rightarrow$ 

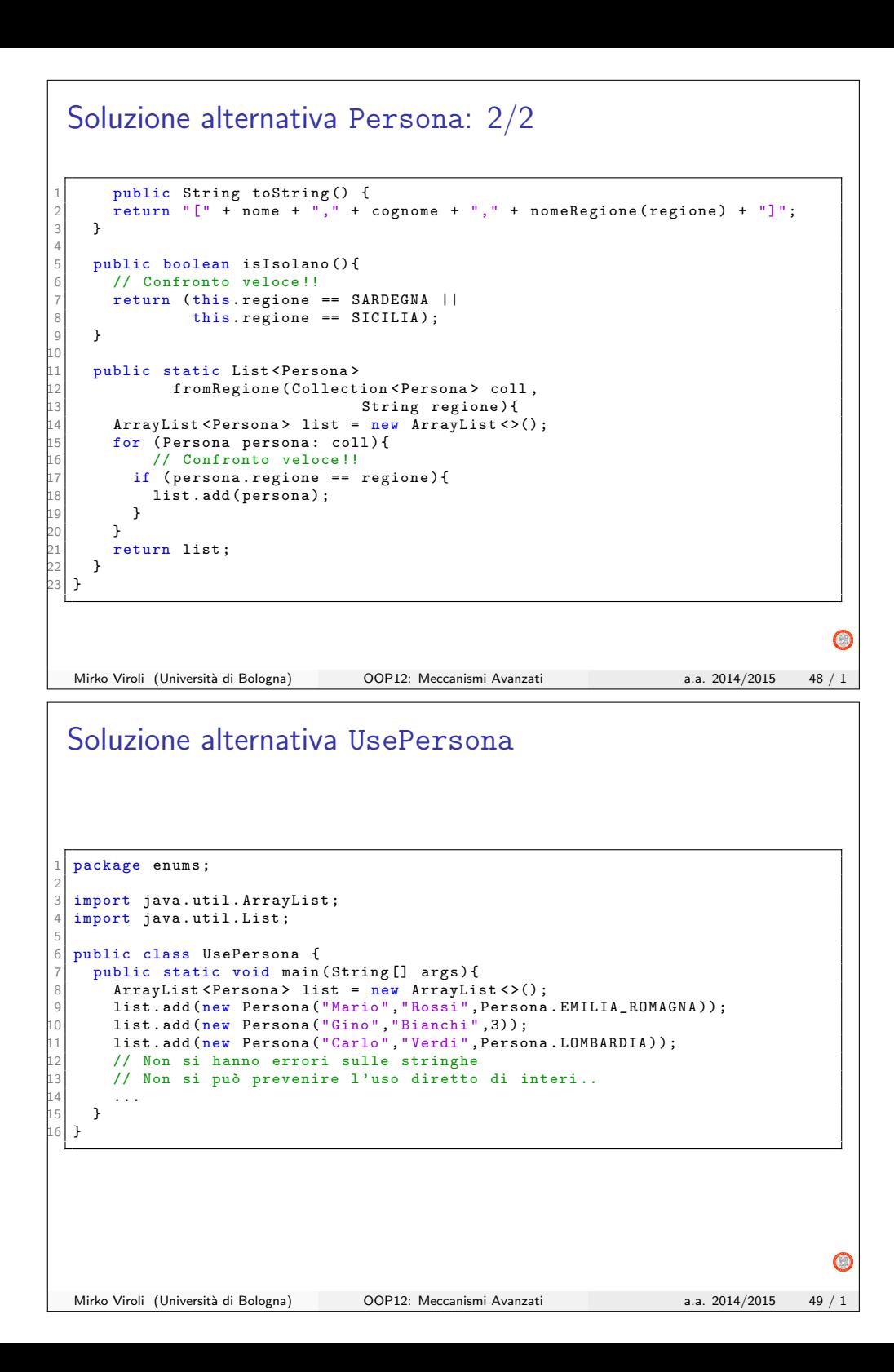

#### Discussione

#### Approccio a stringhe

- Penalizza molto le performance spazio-tempo
- · Può comportare errori gravi per scorrette digitazioni
- Difficile intercettare gli errori

#### Approccio a interi – soluzione pre-enumerazioni

- **•** Buone performance
- · Può comportare comunque errori, anche se più difficilmente
- · L'uso delle costante è un poco dispersivo

#### altri approcci: uso di classi diverse per ogni valore

- Impraticabile con un numero elevato di valori
- $\bullet$  Comunque molto prolisso in termini di quantità di codice
- Previene gli errori che si possono commettere

```
Mirko Viroli (Università di Bologna) OOP12: Meccanismi Avanzati a.a. 2014/2015 50 / 1
```
#### enum Regione

```
1 public enum Regione {
   ABRUZZO, BASILICATA, CALABRIA, CAMPANIA, EMILIA_ROMAGNA,
   FRIULI_VENEZIA_GIULIA, LAZIO, LIGURIA, LOMBARDIA, MARCHE,
   4 MOLISE , PIEMONTE , PUGLIA , SARDEGNA , SICILIA , TOSCANA ,
   5 TRENTINO_ALTO_ADIGE , UMBRIA , VALLE_D_AOSTA , VENETO ;
6 }
```
import java.util.\*;

2

6

10

```
3 public class UseEnum {
    public static void main (String [] args) {
      List < Regione > list = new ArrayList < > ();
      list.add (Regione.LOMBARDIA);
      list.add (Regione.PIEMONTE);
      list.add (Regione.LIGURIA);
      for (Regione r: list){
         System.out.println(r);13 }
    \rightarrow\mathcal{F}Mirko Viroli (Universit`a di Bologna) OOP12: Meccanismi Avanzati a.a. 2014/2015 51 / 1
```
## Persona con uso della enum

```
1 public class Persona {
    private String nome;
    private String cognome;
    private Regione regione;
5
    public Persona (String nome, String cognome, Regione regione) {
        \ldots // al solito
    \rightarrowpublic String toString () { // Nota il toString () di Regione !
      return "[" + nome + ", " + cognome + ", " + regione + "]";\mathbf{1}12
    public boolean isIsolano () {
      return ( regione . equals ( Regione . SARDEGNA ) ||
                regione.equals (Regione.SICILIA));
    16 }
17
    18 public static List < Persona > fromRegione ( Collection < Persona > coll ,
                                                   Regione regione){
       ArrayList <Persona> list = new ArrayList <>();
      for (Persona persona: coll){
        if ( persona . regione == regione ) {
           list.add ( persona );
        \rightarrow\mathcal{F}return list;
   \rightarrow\mathcal{P}Mirko Viroli (Università di Bologna) OOP12: Meccanismi Avanzati a.a. 2014/2015 52 / 1
```

```
UsePersona con uso della enum
 import java.util.*;
2
 3 public class UsePersona {
   public static void main (String [] args) {
     ArrayList < Persona > list = new ArrayList < >();
     list.add (new Persona ("Mario", "Rossi", Regione, EMILIA ROMAGNA));
     list.add (new Persona ("Gino", "Bianchi", Regione.SICILIA));
     list.add (new Persona ("Carlo", "Verdi", Regione.LOMBARDIA));
     List < Persona > out =
          Persona.fromRegione (list, Regione.EMILIA_ROMAGNA);
     System.out.println (list);
     // [[ Mario , Rossi , EMILIA_ROMAGNA ], [ Gino , Bianchi , SICILIA ],
     // [Carlo , Verdi , LOMBARDIA]]
     System.out.println(out);
     // [[ Mario , Rossi , EMILIA_ROMAGNA ]]
     for (Persona p: list) {
       if (p.isIsolano()){
          System.out.println(p) ;
       \rightarrow\lambda// [Gino, Bianchi, SICILIA]
   \rightarrow\overline{2}Mirko Viroli (Università di Bologna) OOP12: Meccanismi Avanzati a.a. 2014/2015 53 / 1
```
# UsePersona con import static

1 package enums2;

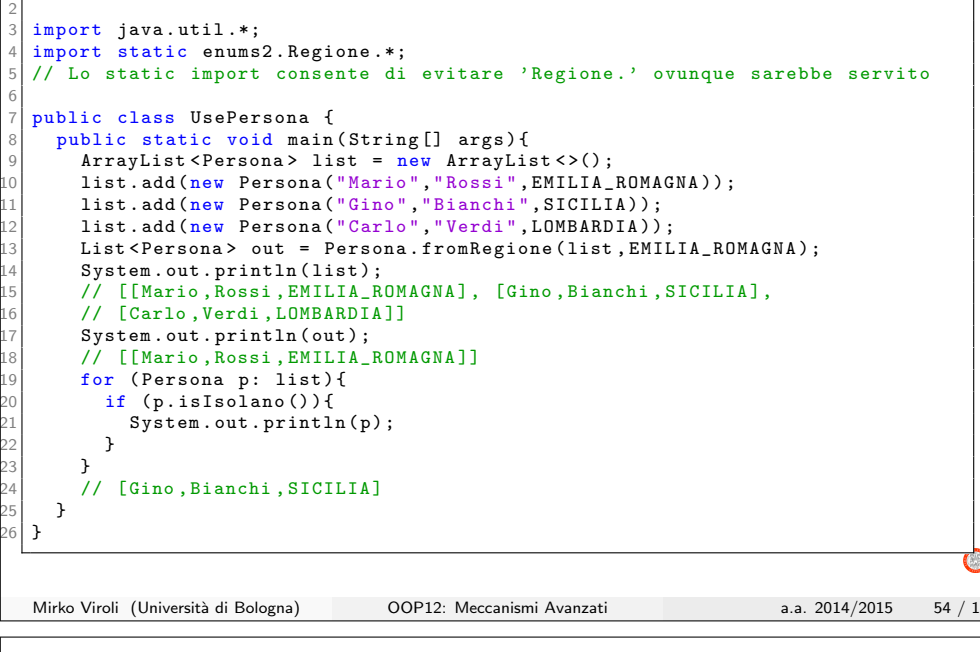

## **Discussione**

#### Cosa "nasconde sotto" una enum

È realizzata con una classe che incapsula un campo intero e un campo statico che tiene le stringhe dei nomi dei valori

#### Approccio a enum

- Performance piuttosto buone
- Impedisce completamente errori di programmazione
- · Il codice aggiuntivo da produrre non è elevato

#### Funzionalità aggiuntive per le enum

- Ve ne sono varie, alcune delle quali presentate di seguito
- Si consiglia di non abusarne, per evitare di perdere i vantaggi di semplicità che le enum comportano

Mirko Viroli (Università di Bologna) OOP12: Meccanismi Avanzati a.a. 2014/2015 55 / 1

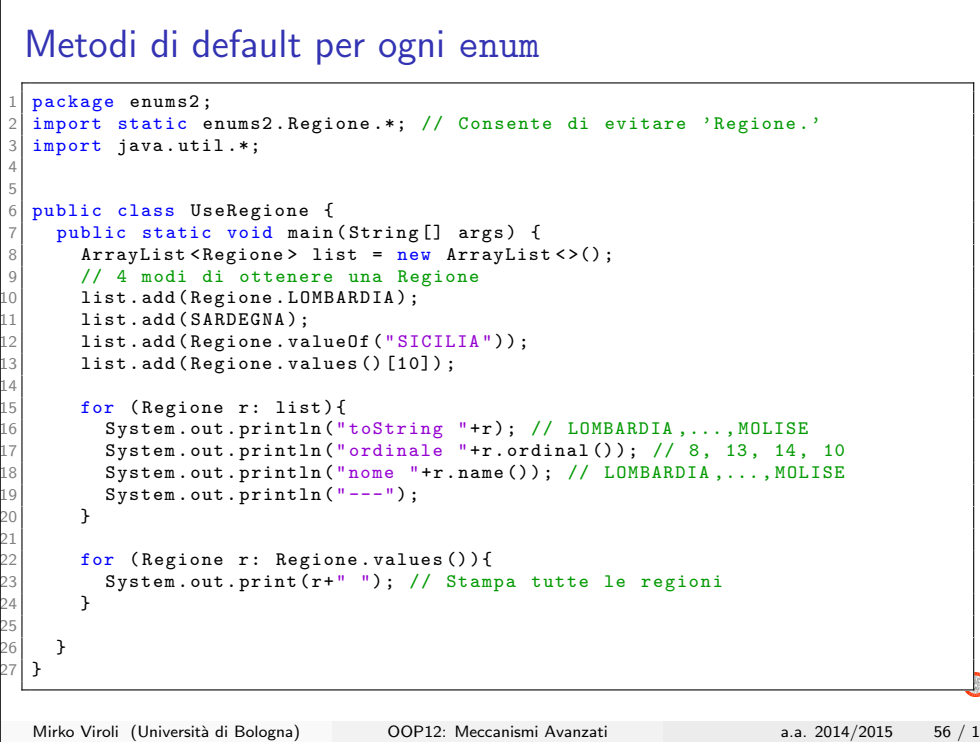

## enum negli switch

```
package enums2:
  2 import static enums2 . Regione .*; // Consente di evitare 'Regione .'
  \sin \theta import java.util.*;
4
5
  public class UseRegione2 {
    public static void main (String [] args) {
      ArrayList < Regione > list = new ArrayList < >();
      9 // 4 modi di ottenere una Regione
      list.add (Regione.LOMBARDIA);
      list.add (SARDEGNA);
      list.add (Regione.valueOf ("SICILIA"));
      list.add (Regione.values () [10]);
14
      // Le enum sono usabili negli switch
      for (Regione r: list){
        switch (r) {
        case LOMBARDIA: System.out.println ("Lombardia");
                 break;
        case EMILIA_ROMAGNA: System.out.println ("Emilia Romagna");
                 break;
        default: System.out.println ("Altre..");
23
        \rightarrow\lambda\lambda\mathcal{P}Mirko Viroli (Università di Bologna) OOP12: Meccanismi Avanzati a.a. 2014/2015 57 / 1
```
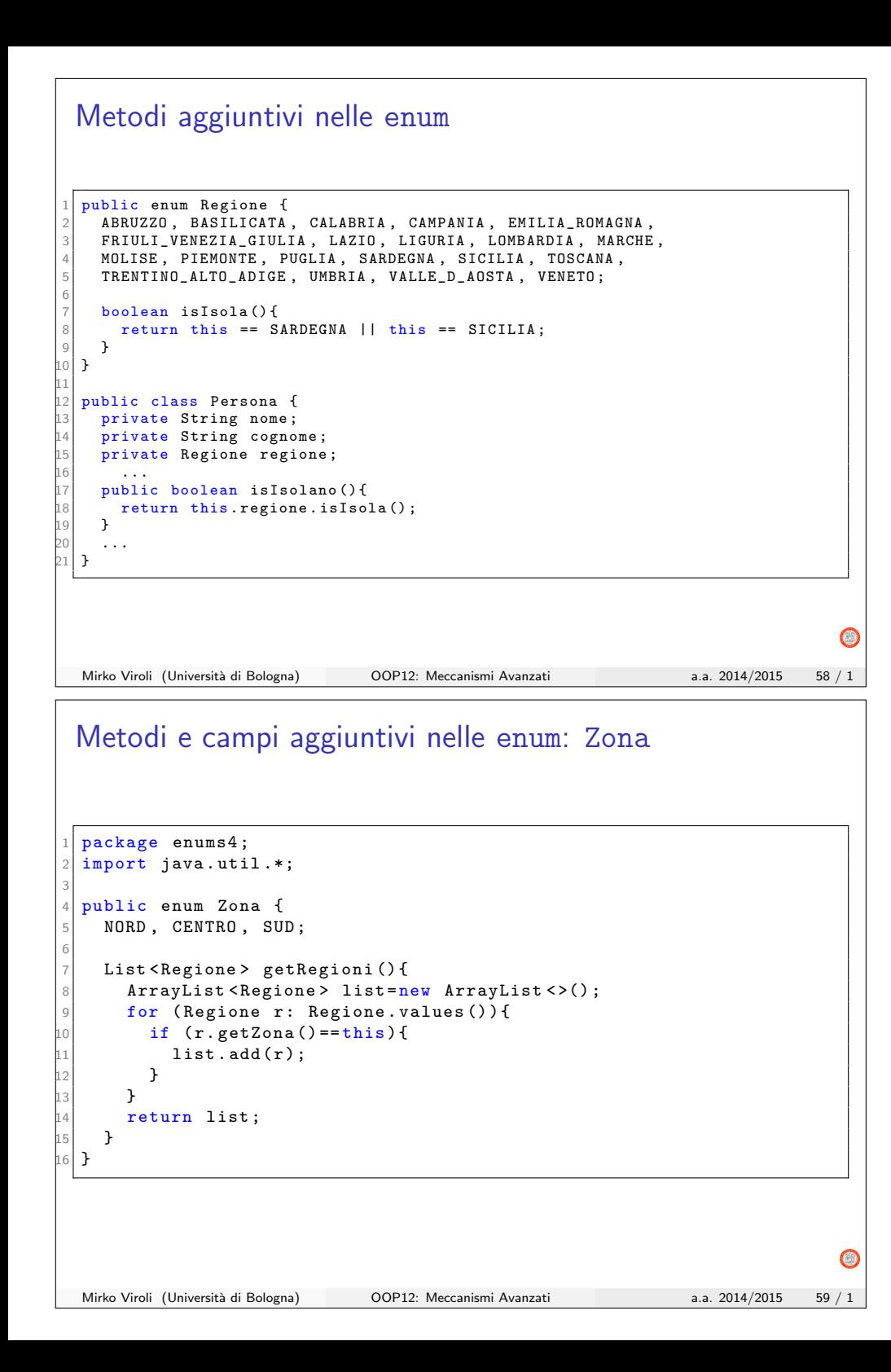

#### Metodi e campi aggiuntivi nelle enum: Regione package enums4; import static enums4. Zona.\*; 3 4 public enum Regione { ABRUZZO ( CENTRO, "Abruzzo" ), BASILICATA ( SUD , " Basilicata" ) , CALABRIA ( SUD , " Calabria" ) , 8 ... 9 VALLE\_D\_AOSTA (NORD, "Valle D'Aosta"), VENETO (NORD, "Veneto"); 11 private Zona z; private String actualName; 14 private Regione ( Zona z, String actual Name ) {  $this . z=z$ ; this. actualName=actualName; 18 } 19 public Zona getZona () { return this .z;  $\mathcal{L}$ 23 public String toString () { return this actualName; 26 }  $\lambda$ Mirko Viroli (Università di Bologna) OOP12: Meccanismi Avanzati a.a. 2014/2015 60 / 1 Metodi e campi aggiuntivi nelle enum: UseZona

```
package enums4;
 import static enums4. Zona.*; // Consente di evitare 'Regione.'
3
4
 5 public class UseZona {
   public static void main (String [] args) {
     7 for ( Regione r: NORD . getRegioni () ) {
        System.out.println("toString "+r);
        9 // Emilia Romagna ,... , Veneto
        System.out.println ("nome "+r.name());
        11 // EMILIA_ROMAGNA ,... , VENETO
        System.out.println("---");
     \mathcal{L}\lambda\mathbf{r}Mirko Viroli (Università di Bologna) OOP12: Meccanismi Avanzati a.a. 2014/2015 61 / 1
```
## Meccanismi per le enum

#### Riassunto

- Esistono metodi istanza e statici disponibili per Enum
- Si possono aggiungere metodi
- Si possono aggiungere campi e costruttori

#### Riguardando la enum Regione

- $\bullet$   $\dot{\mathsf{E}}$  una classe standard, con l'indicazioni di alcuni oggetti predefiniti
- I 20 oggetti corrispondenti alle regioni italiane

#### Quindi

3

9

16

20

- È possibile intuirne la realizzazione interna
- E quindi capire meglio quando e come usarli
- $\Rightarrow$  In caso in cui i valori sono "molti e sono noti", oppure..
- ⇒ Anche se i valori sono pochi, ma senza aggiungere troppi altri metodi..
- Mirko Viroli (Università di Bologna) OOP12: Meccanismi Avanzati a.a. 2014/2015 62 / 1

## Una realizzazione equivalente di Regione

```
package enums4;
  import static enums4. Zona.*;
  4 public class RegioneEquiv {
      public static final ABRUZZO = new Regione (CENTRO , "Abruzzo", 0) ;
      public static final BASILICATA = new Regione (SUD, "Basilicata", 1);
    7 ...
    public static final VENETO = new Regione (NORD, "Veneto", 19);
    private static String [] strings = new String [] {
        " ABRUZZO", " BASILICATA", ..., " VENETO"
    12 };
    private static RegioneEquiv [] values = new RegioneEquiv [] {
         14 ABRUZZO , BASILICATA ,... , VENETO
    \ddot{\ }:
    private Zona z:
    private String name;
    private int ordinal;
    private Regione ( Zona z, String actual Name, int ordinal ) {
      ... // usuale implementazione
    \rightarrow24 ...
    public static RegioneEquiv [] values () { return values; }
    public int ordinal () { return this . ordinal ; }
    public string name () { return strings [ordinal]; }
  \overline{3}Mirko Viroli (Universit`a di Bologna) OOP12: Meccanismi Avanzati a.a. 2014/2015 63 / 1
```
#### enum innestate

#### Motivazione

- Anche le enum (statiche) possono essere innestate in una classe o interfaccia
- Questo è utile quando il loro uso è reputato essere confinato nel funzionamento della classe outer

#### In linea di principio..

 $\hat{E}$  possibile usare anche enum inner e locali, ma la loro utilità non sembra tale da controbilanciare la complicazione che ne conseguirebbe, specialmente in termini di leggibilità del codice

Mirko Viroli (Università di Bologna) OOP12: Meccanismi Avanzati a.a. 2014/2015 64 / 1

2

9

13

17

21

 $\bigcap$ 

## Persona con enum innestata 1 public class Persona {

```
public static enum Regione {
    4 ABRUZZO , BASILICATA , CALABRIA , CAMPANIA , EMILIA_ROMAGNA ,
    5 FRIULI_VENEZIA_GIULIA , LAZIO , LIGURIA , LOMBARDIA , MARCHE ,
    MOLISE, PIEMONTE, PUGLIA, SARDEGNA, SICILIA, TOSCANA,
    7 TRENTINO_ALTO_ADIGE , UMBRIA , VALLE_D_AOSTA , VENETO ;
  \mathbf{R}private String nome;
  private String cognome;
  private Regione regione:
  public Persona (String nome, String cognome, Regione regione) {
    ... // implementazione usuale..
  16 }
  public String toString () {
    return "[" + nome + ", " + cognome + ", " + regione + ","\mathcal{L}public boolean isIsolano () {
    // nota la qualificazione Regione.
    return (this. regione. equals (Regione. SARDEGNA) ||
             this regione . equals (Regione . SICILIA));
  \rightarrow\mathbf{r}Mirko Viroli (Università di Bologna) OOP12: Meccanismi Avanzati a.a. 2014/2015 65 / 1
```
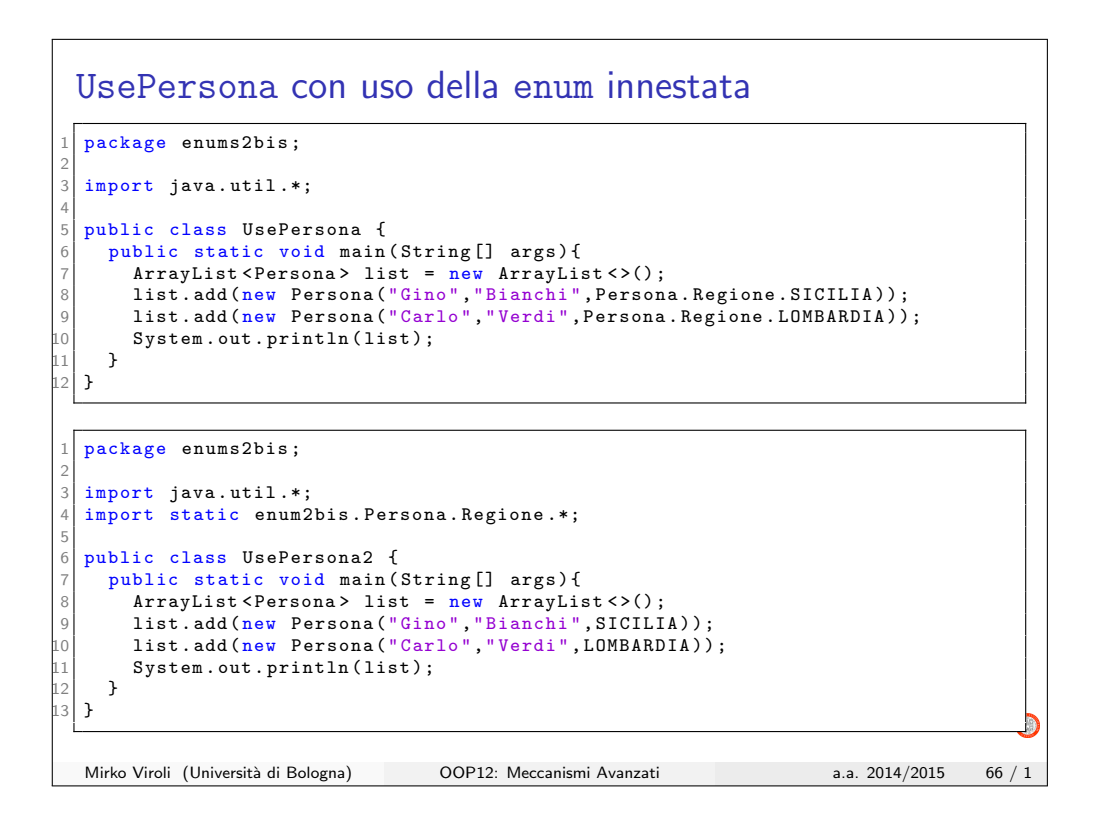